## 11 Tithe us your Alms of 0day!

by Pastor Manul Laphroaig, Unlicensed Proselytizer International Church of the Weird Machines

Howdy, neighbor!

A man came to me, and he said, "Forgive me, Preacher, for I have sinned. I play piano in a brothel."

I laughed, "That ain't no sin, neighbor. Folks need their music. Go now in peace."

But the man was worried, he said, "No, Preacher, I've really sinned. I need your forgiveness."

So I laughed again, "Go now, you are forgiven! Stop wasting my time."

"But Preacher, I teach children to use PHP!"

"Why would you lie to me about your profession like that?"

"Oh, *you* try confessing an occupation like that!" "I'm glad I don't have to," I said while finishing my drink, "cause until today I didn't believe there

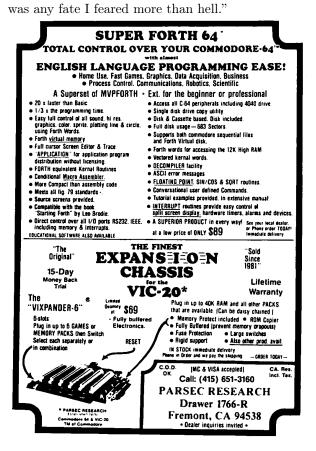

Do this: write an email telling our editors how to do reproduce *ONE* clever, technical trick from your research. If you are uncertain of your English, we'll happily translate from French, Russian, Southern Appalachian, and German. If you don't speak those languages, we'll draft a translator from those poor sods who owe us favors.

Like an email, keep it short. Like an email, you should assume that we already know more than a bit about hacking, and that we'll be insulted or—WORSE!—that we'll be bored if you include a long tutorial where a quick reminder would do.

Just use 7-bit ASCII if your language doesn't require funny letters, as whenever we receive something typeset in OpenOffice, we briefly mistake it for a ransom note. Don't try to make it thorough or broad. Don't use bullet-points, as this isn't a damned Powerpoint deck. Keep your code samples short and sweet; we can leave the long-form code as an attachment. Do not send us LATEX; it's our job to do the typesetting!

Do pick one quick, clever trick and explain it in a few pages. Teach me how to write a memorycorruption exploit—not just shellcode!—that triggers the same bug without profiling on MIPS, PowerPC, x86, and AMD64. Show me how to write a 64bit DOS extender, or how to extract firmware from locked regions on an MSP432's funky flash protection.

Don't tell me that it's possible; rather, teach me how to do it myself with the absolute minimum of formality and bullshit.

Like an email, we expect informal (or fauxbiblical) language and hand-sketched diagrams. Write it in a single sitting, and leave any editing for your poor preacherman to do over a bottle of fine scotch. Send this to pastor@phracksorg and hope that the neighborly Phrack folks—praise be to them!—aren't man-in-the-middling our submission process.

Yours in PoC and Pwnage, Pastor Manul Laphroaig, D.D.